## Bärlauch bestimmen

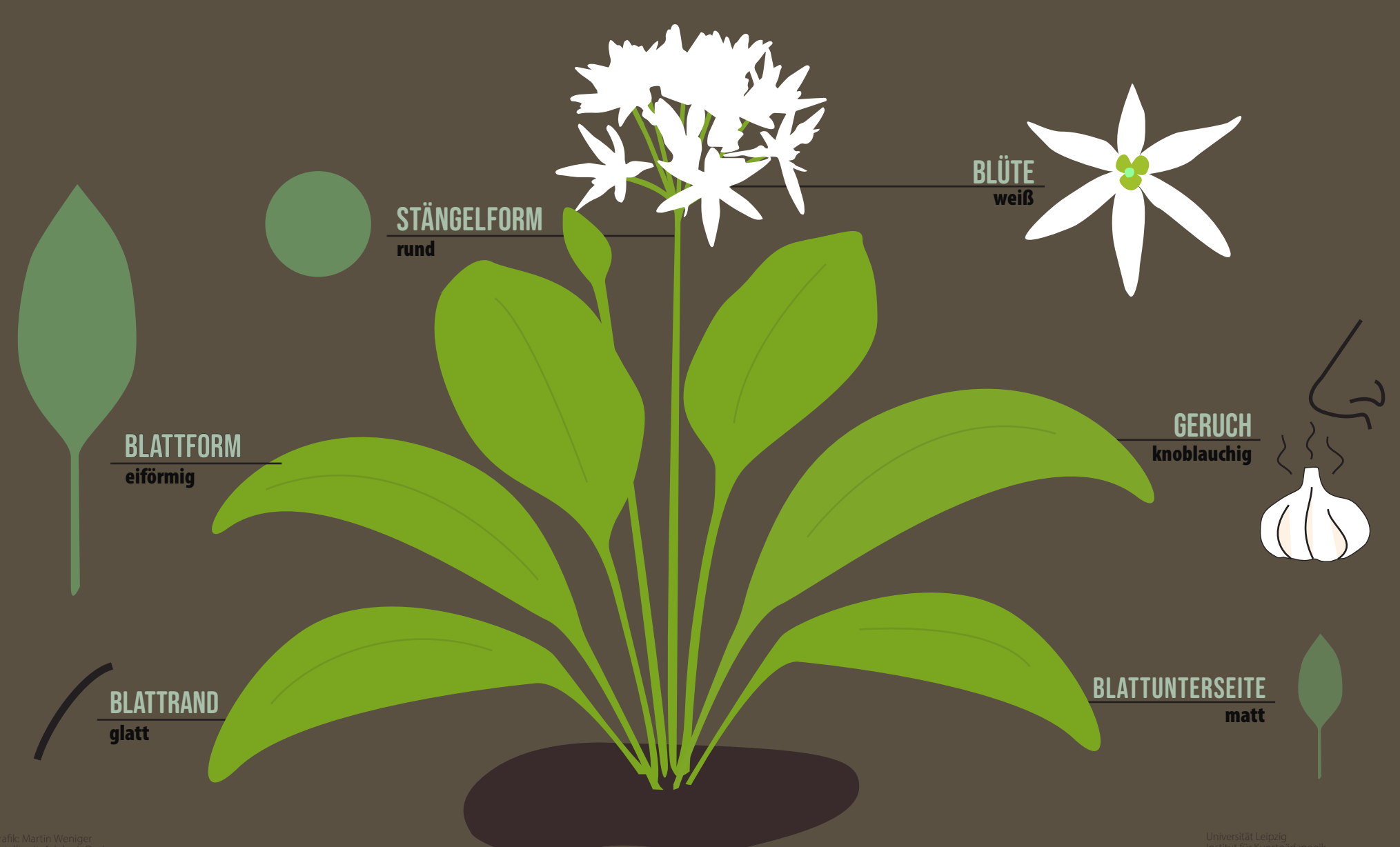